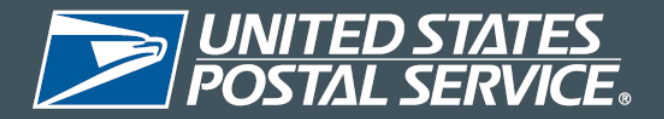

*This stand-up talk must be presented to all rural carriers by COB: Friday, November 17, 2023.*

## Mandatory Stand-Up Talk

November 7, 2023

## RRECS Activities MDD Menu Redesign: Guided Menu, Comprehensive Menu & Activity Summary

On November 18, 2023, "Rural Activity Scans" will change to "RRECS Activities" on the mobile delivery device (MDD).

Additional features will be introduced including: a guided menu, a comprehensive menu, and a summary for RRECS Activities. These enhancements are intended to help reduce errors when making selections on the MDD.

The guided menu will display activities that are applicable based on the duties being performed at that time.

For example:

- Upon first logging into the MDD and selecting "RRECS Activities," only "CLOCKIN" will be visible.
- Upon selecting "CLOCKIN," only AM office activities will display.
- Upon selecting "STARTLOADVEH," only "ENDLOADVEH" will be visible.
- Upon selecting "OUTLUNCH," only "RETURNLUNCH" will be visible.
- After the first "STARTLOADVEH" and "ENDLOADVEH," "DEPART2ROUTE" will appear in the AM office activities.
- Upon selecting "DEPART2ROUTE," only street activities will display.
- Upon selecting "RETURN2DU," only PM office activities will display.
- If "PMCASING" is selected, street activities will become visible again.
- If you change route numbers, a full version of the menu will display.

The comprehensive menu can be accessed after selecting "RRECS Activities" by selecting the three lines in the top right corner of the MDD, then selecting option (R), "Show All Activities." Once "Show All Activities" has been selected, the menu will display until "CLOCKOUT" is selected. The comprehensive menu will show all RRECS Activities except "ENDLOADVEH" and "RETURNLUNCH." These two activities are dependent on "STARTLOADVEH" and "OUTLUNCH."

After "RETURN2DU" has been selected, you may select option (S), "RRECS Activity Summary." The MDD will then display all RRECS activities and associated tally counts, for entries recorded. The activity summary is available at the carrier's option.

Thank you for your time and dedication to the United States Postal Service.